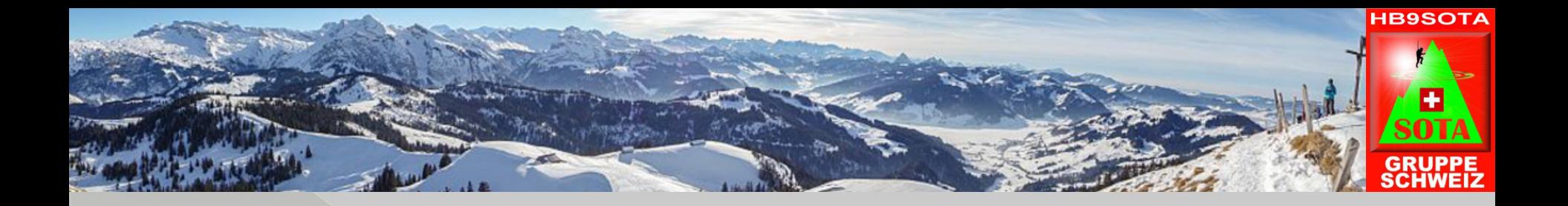

## Using the RBN for SOTA

by HB9BXE Hans-Peter Blättler

SOTA & RBN by HB9BXE

## Contents of today's presentation

- Target audience and myself
- Spots in general
- Automatic spotting via RBNHole
- What is the RBN?
- What's the purpose of the RBN system?
- Antenna testing & analysis with the RBN
- What do the S/N ratio numbers mean?
- Build your own RBN
- Summary

# Introduction

#### **Target audience**

- SOTA enthusiasts
- Anyone interested in learning about the new **RBN** tool

#### **My call HB9BXE**

- Contest
- DXing
- Expeditions
- Now involved in SOTA

# Spots in general

- Normally, self-spotting is frowned upon
- For contesting it is even forbidden it results in penalties and deductions from your score
- When it comes to SOTA, though, self-spotting can be very useful and desirable

#### Various methods for getting a spot on SOTAwatch2

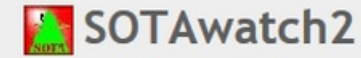

G4YSS)

Login: Callsign

Password

**Register | FAQs** Login

Home | Spots | Alerts | Reflector | Website | Summits | Recent Summit Info | Database Video | Photos | Shop | Mapping | Facebook This page refreshes every 1 minute. Last updated 07:56:52 UTC.

#### **Latest Spots** >> more spots Sun 07:56 GX0000/P on G/NP-006  $1.832$  cw John here, 1843ssb & 80m cw/ssb to follow (Posted by G0VOF) Sun 07:29 ZL2AJ on ZL1/NL-076 21.250 ssb \*also146.500 fm [SOTA Spotter] (Posted by ZL2AJ) Sun 07:02 ZL2AJ on ZL1/NL-076 7.090 ssb \*also146.500 fm [SOTA Spotter] (Posted by ZL2AJ) 14.310 ssb Sun 06:48 ZL2AJ on ZL1/NL-076 \*also146.500 fm [SOTA Spotter] (Posted by ZL2AJ) Sun 06:36 ZL2AJ on ZL1/NL-076 7.105 ssb \*also146.500 fm [SOTA Spotter] (Posted by ZL2AJ) 7.090 ssb Sun 06:25 ZL2AJ on ZL1/NL-076 \*also146.500 fm [SOTA Spotter] (Posted by ZL2AJ) **Upcoming Activations** >> more alerts Sun 08:00 DO5TMM/P on DM/BW-105 430-fm, 430-ssb, 145-fm, 145-ssb, 21-ssb time/freq +/- (Posted by DO5TMM) Sun 08:00 G4YSS on G/NP-006 1.832-cw, 1.843-ssb, 3.557-cw, 3.724-ssb GX0000/P: 50W. Hoping to qualify on 160m? Foggy forecast (Posted by

Sun 09:00 OE5HTL/P on OE/SB-242 145.500-fm Nur bei schönwetter! + / - 30 min. (Posted by OE5HTL)

#### **Reflector Latest**

**SOTA News February 2017** by GOVOF, #3 by GOVOF, 4days ago

Sota Maps: Meters vs Feet by JG1XMV, #9 by JG1XMV, 12mins ago

70cm activity today by M1EYP, 36mins ago

Another G SOTA Addition and by MOHGY, #12 by G3CWI, 43mins ago

HamAlert: Push/SMS notificatio by HB9DQM, #4 by VK1DA, 8hrs ago

Krusne hory west on 2m FM by DL3HJG, 15hrs ago

Changing Callsign / Username ( by MMOFMF, #7 by MMOFMF, 14hrs ago

Split of the French "F" SOTA A by ON6ZQ, #36 by M1MAJ, 14hrs ago

DL/HB9BIN/P on DM/BW-018 m by EA2IF, #3 by EA2IF, 17hrs ago

Colin, M1BUU - Mountain Goat

by G4ISJ, #45 by VK1DA, 18hrs ago

Scoring, the 2017 edition... (s by DD5LP, #38 by JG1XMV, 19hrs ago

M1BUU and N1EU historic OSO by KAEL #4 by CAVSS 22brs and

### Various methods for getting a spot on SOTAwatch2

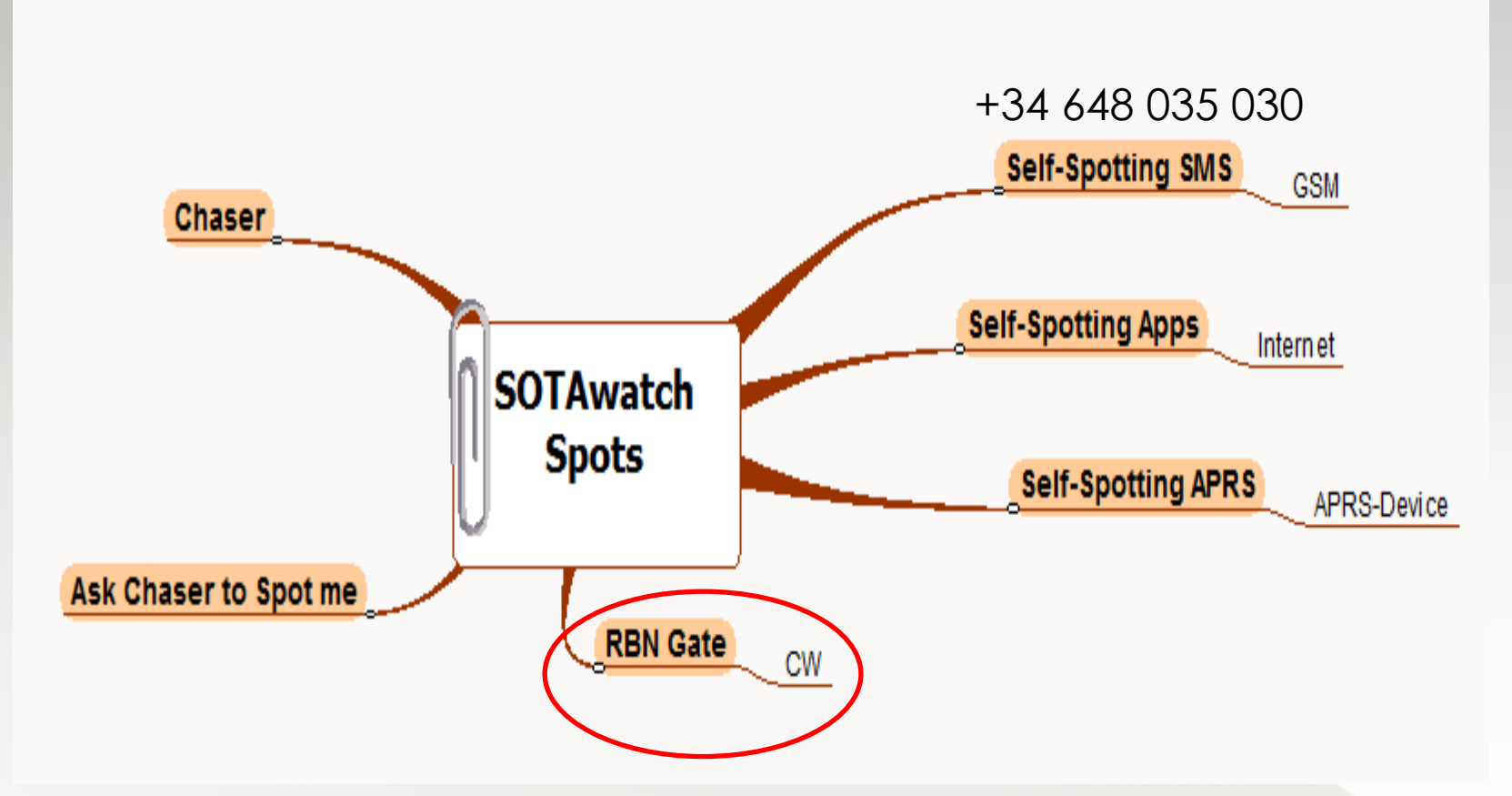

Once you reach the SOTA summit, you must simply call CQ *-your call* and the Spoting is coming automatic

SOTA & RBN by HB9BXE 6

## Automatic spotting with RBNHole

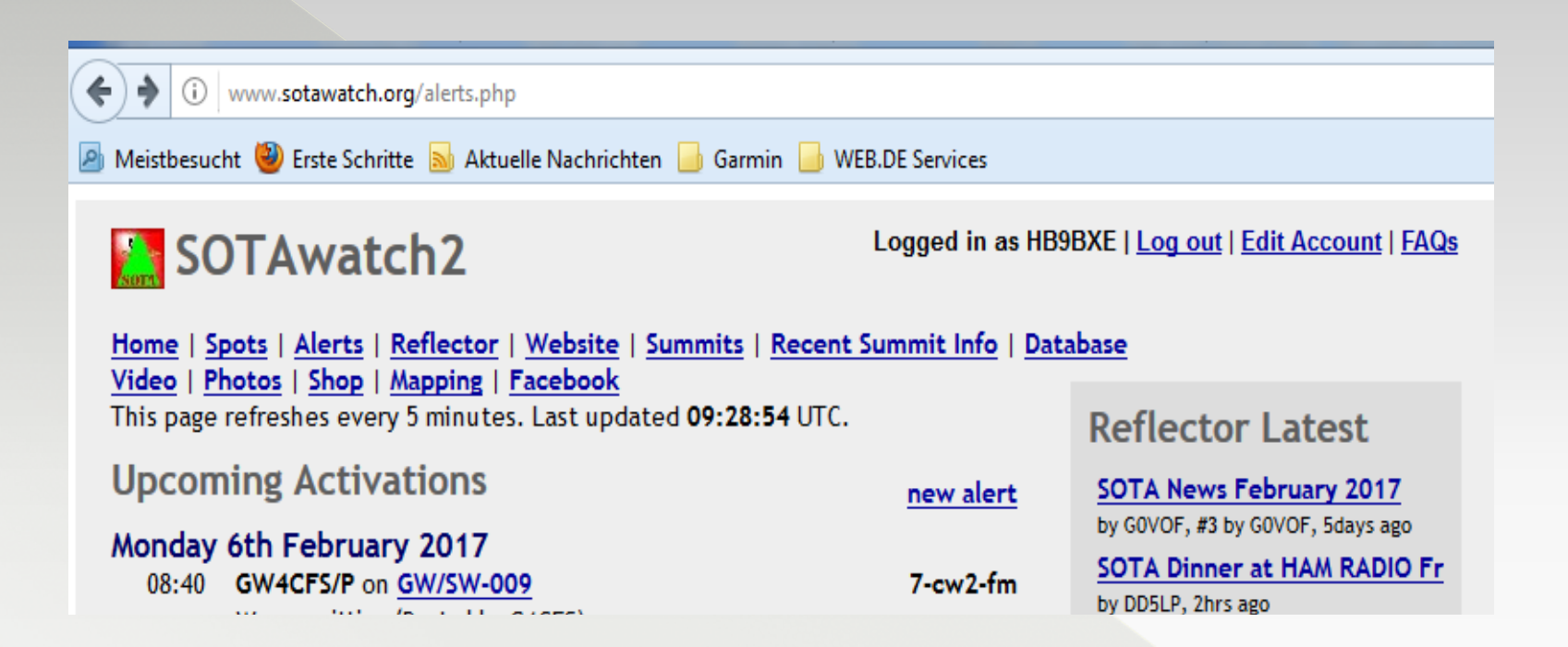

#### Automatic spotting with RBN-Hole

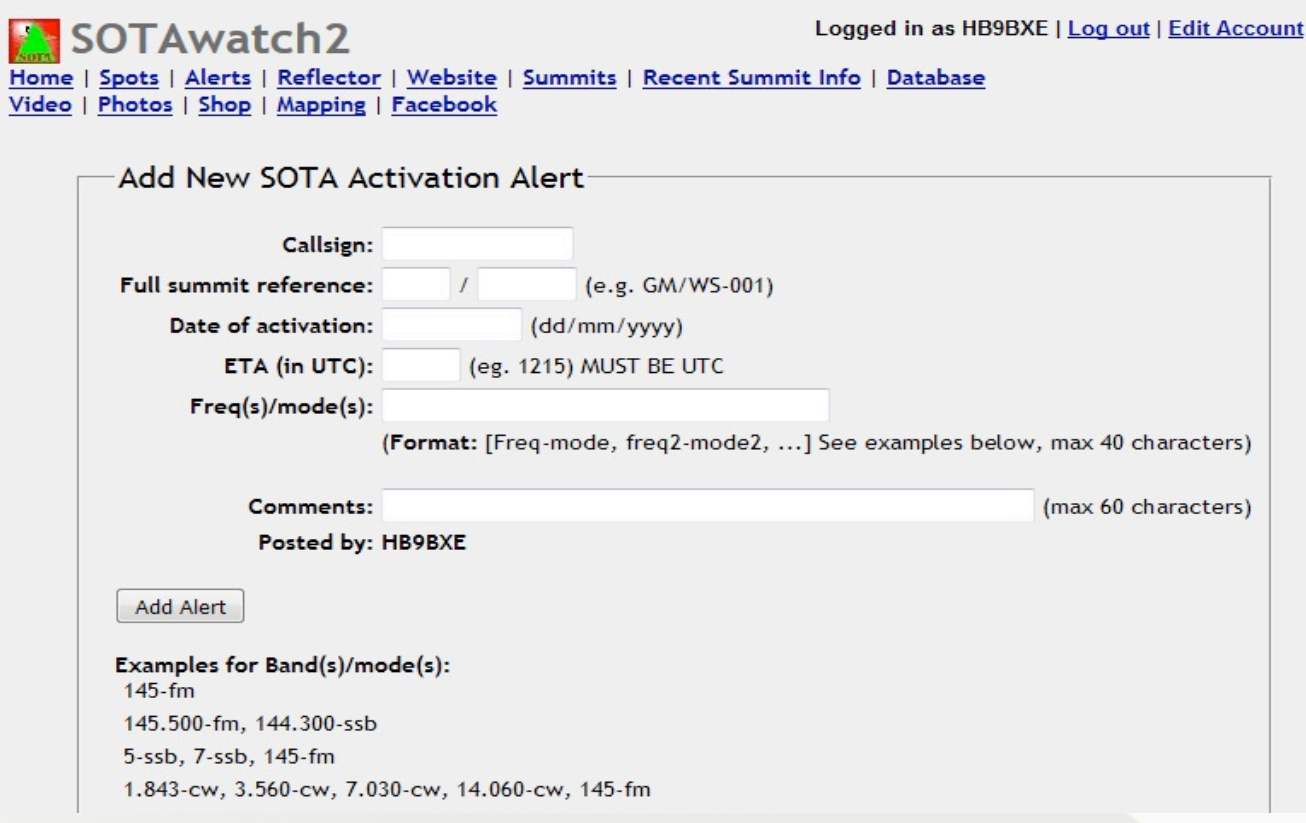

#### CQ CQ SOTA DE HB9BXE/p HB9BXE/p K

www.sota.org.uk

# What is the RBN?

• RBN is an abbreviation for **Reverse Beacon Network** 

• In other words, the opposite of a beacon

• Most everyone is familiar with the **NCDXF Beacon Network** (Northern California DX Foundation)

# NCDXF Beacon Network

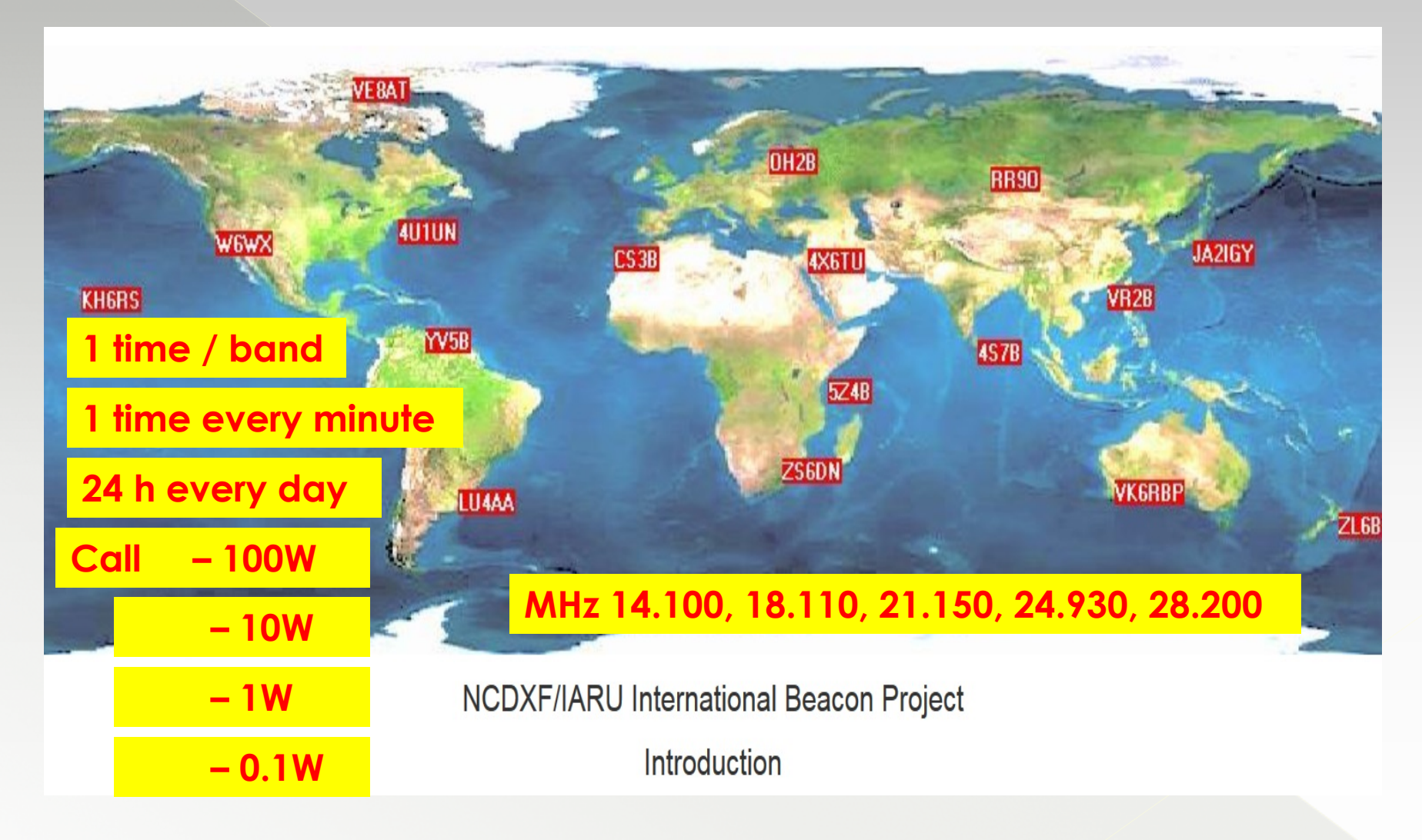

#### Difference between NCDXF and RBN

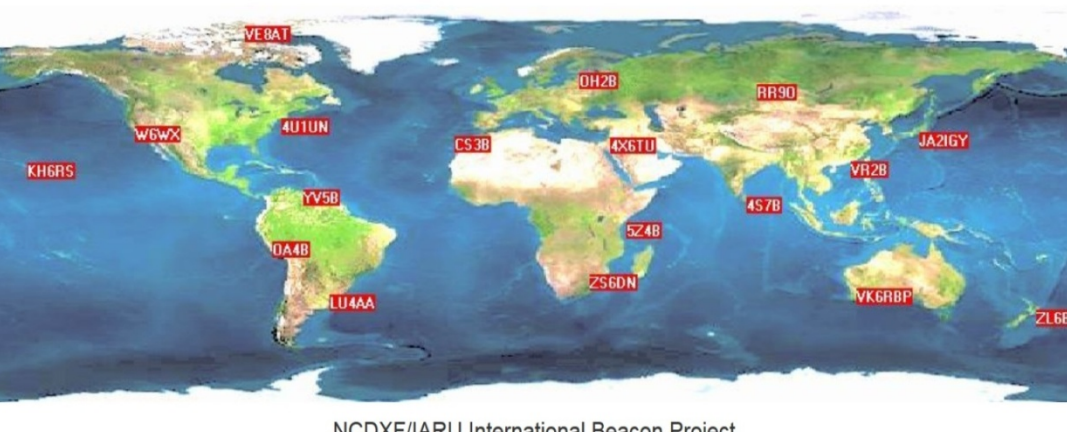

**NCDXF/IARU International Beacon Project** Introduction

#### **Beacons**

18 stations worldwide Only one station transmits at a time Bands: 20m, 17m, 15m, 12m, 10m Mode: CW

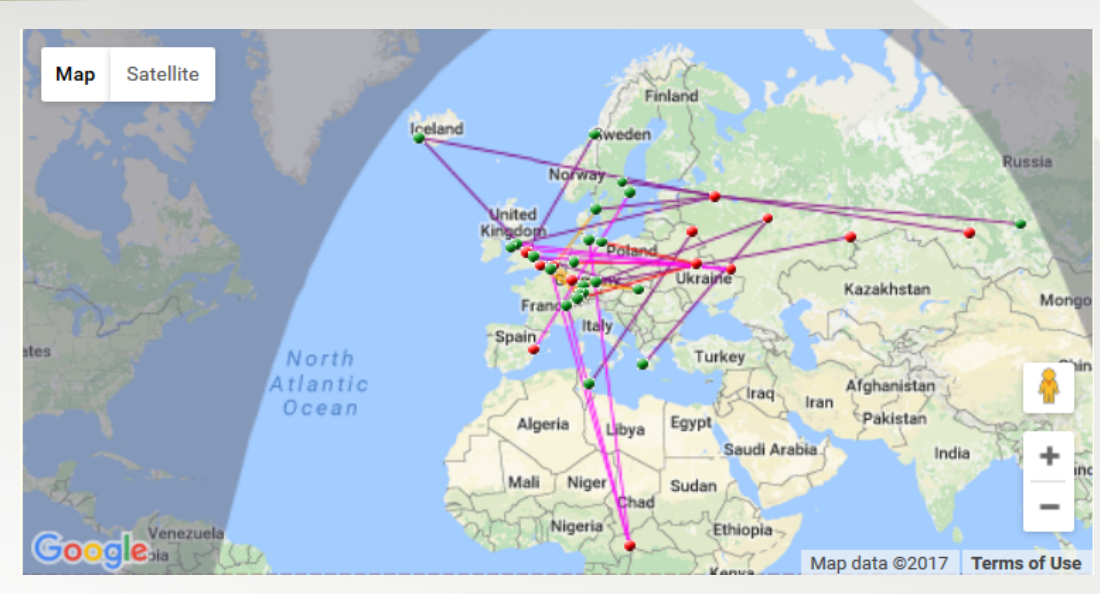

#### **RBN**

Worldwide about 150 skimmers online All active at the same time Bands: all bands Mode: most digital modes

SOTA & RBN by HB9BXE 11

#### Comparison of NCDXF, DX cluster, RBN

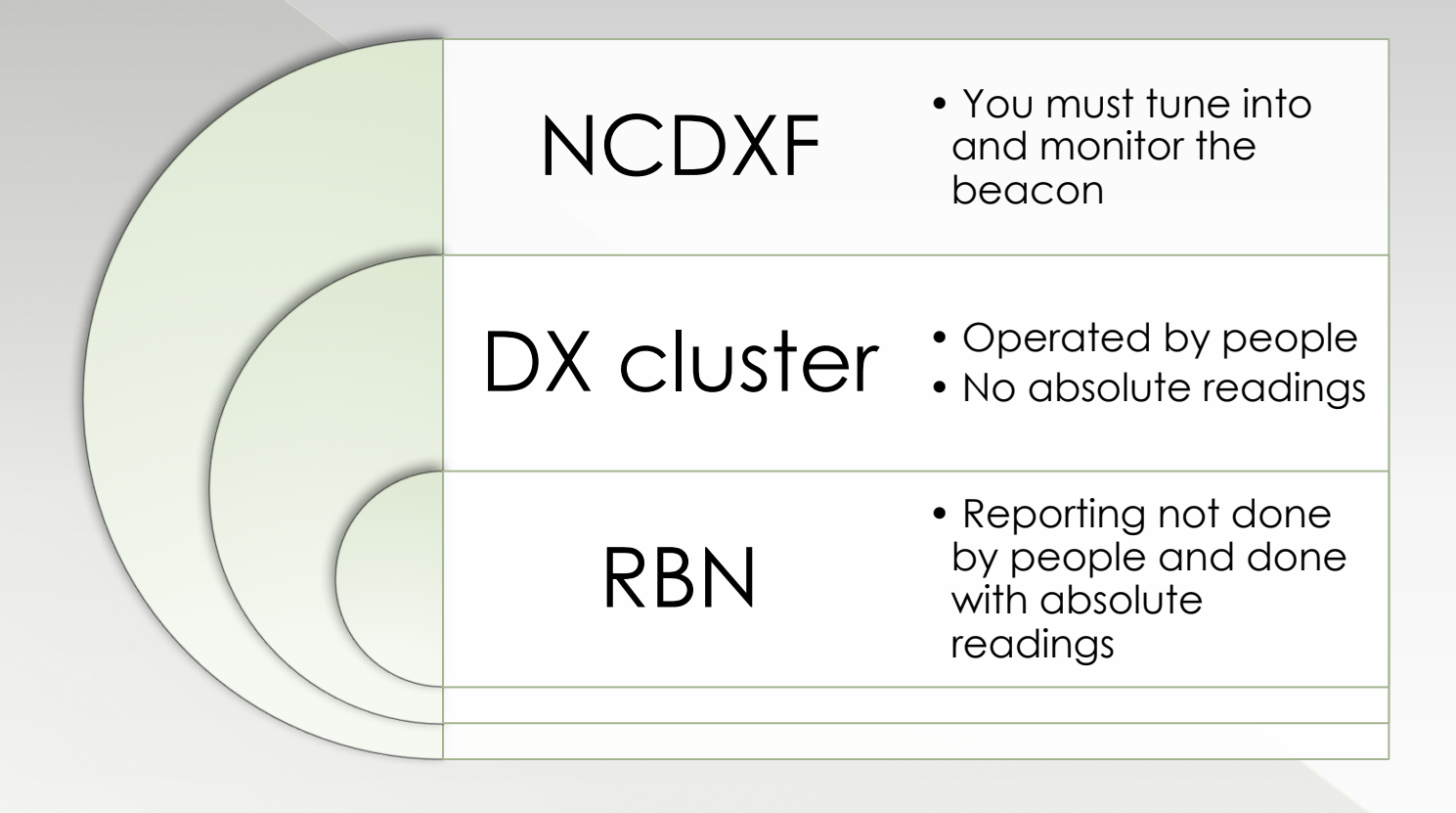

#### How the RBN works

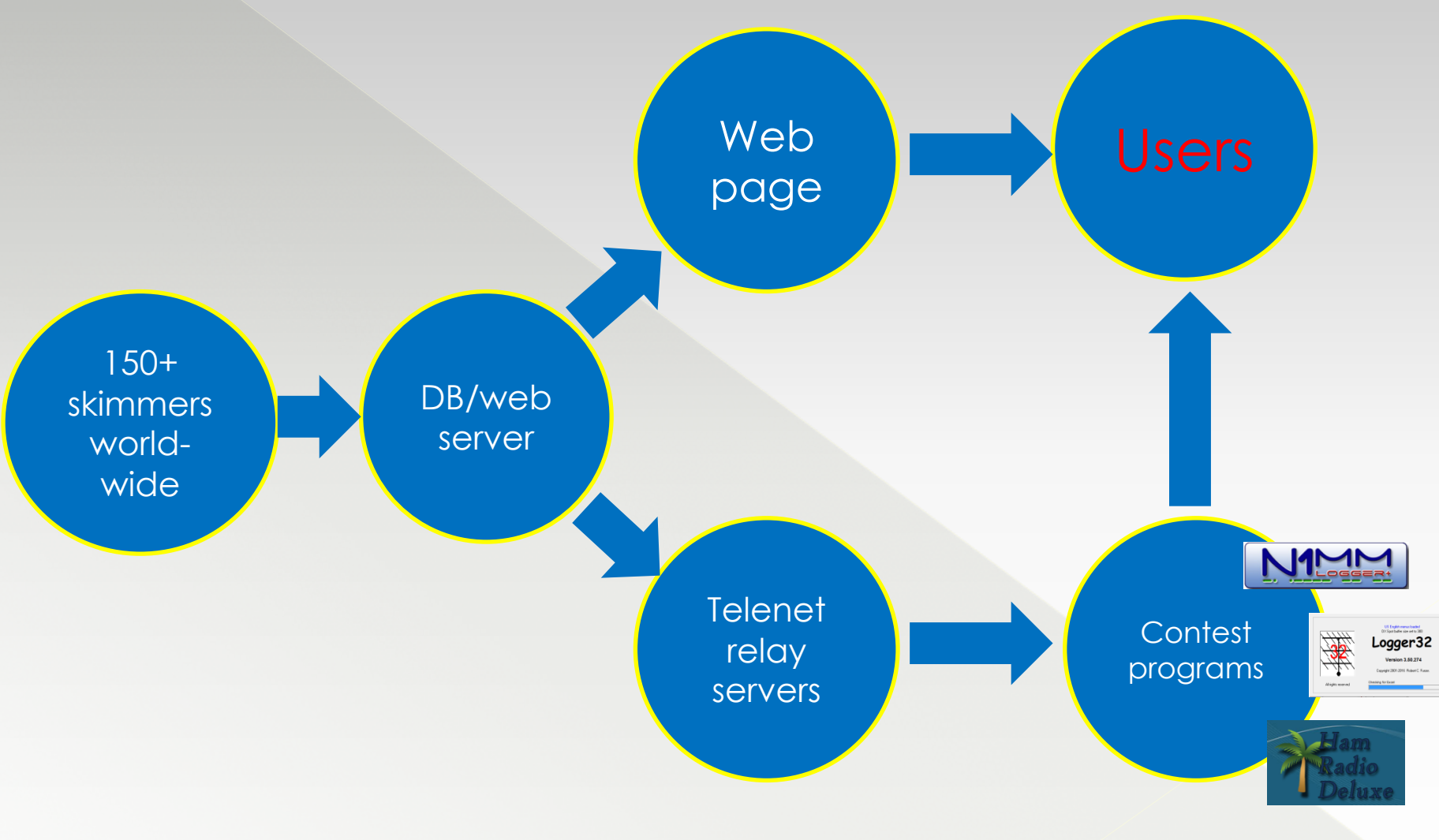

## What is the RBN system good for?

- SOTA chaser
- SOTA activator
- DXing
- Contest
- Antenna tests
- Propagation studies

#### Antenna tests

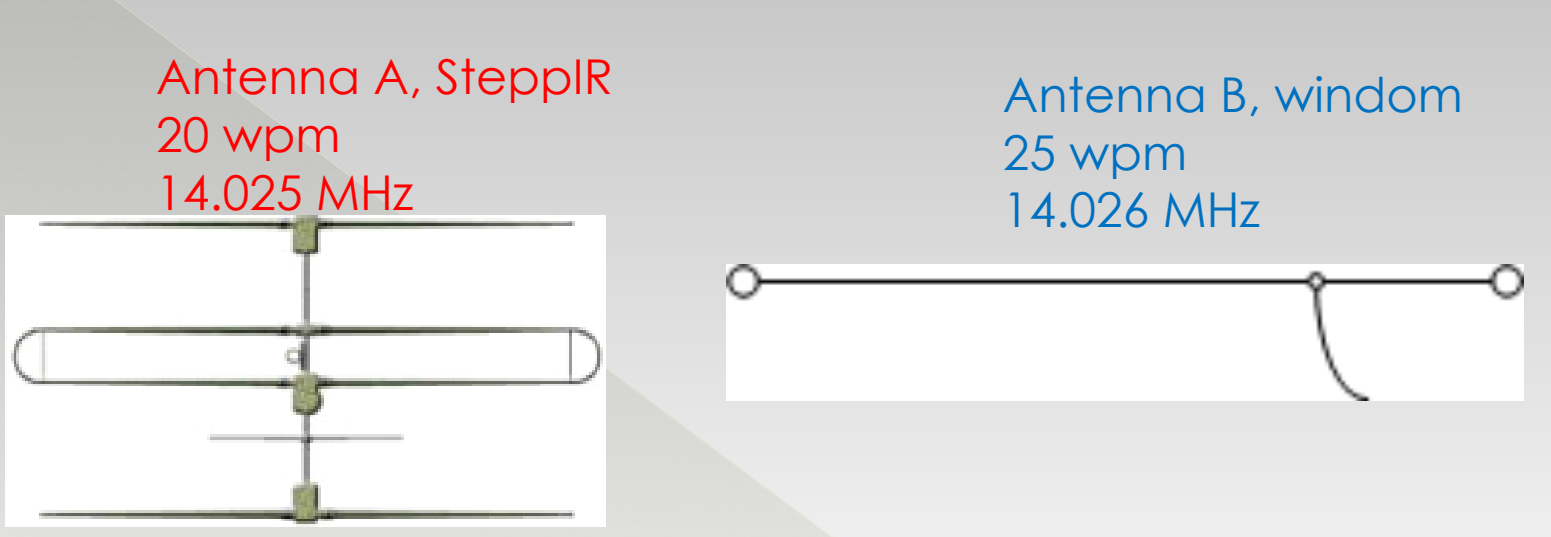

Beam 18m above ground Directed to the USA 300°

Windom, 80m long, 15m above ground, E-W orientation

Every 30 seconds we send "vv Test HB9BXE HB9BXE test- vv Test HB9BXE HB9BXE test" and so on.

# Antenna test

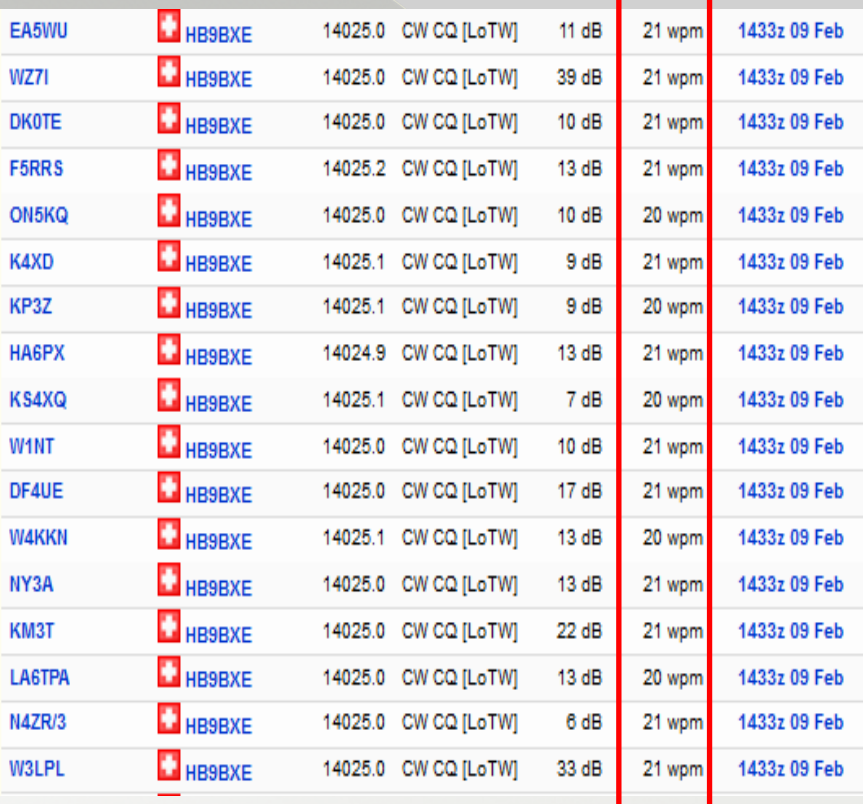

#### Antenna B, 20 wpm Antenna B, 25 wpm

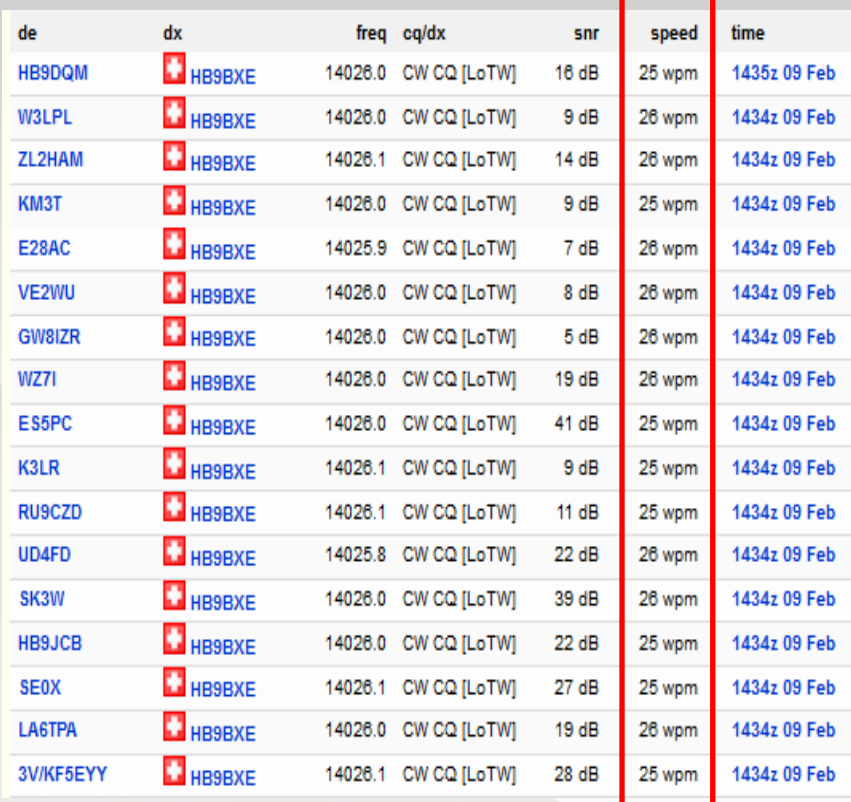

### Antenna test further details

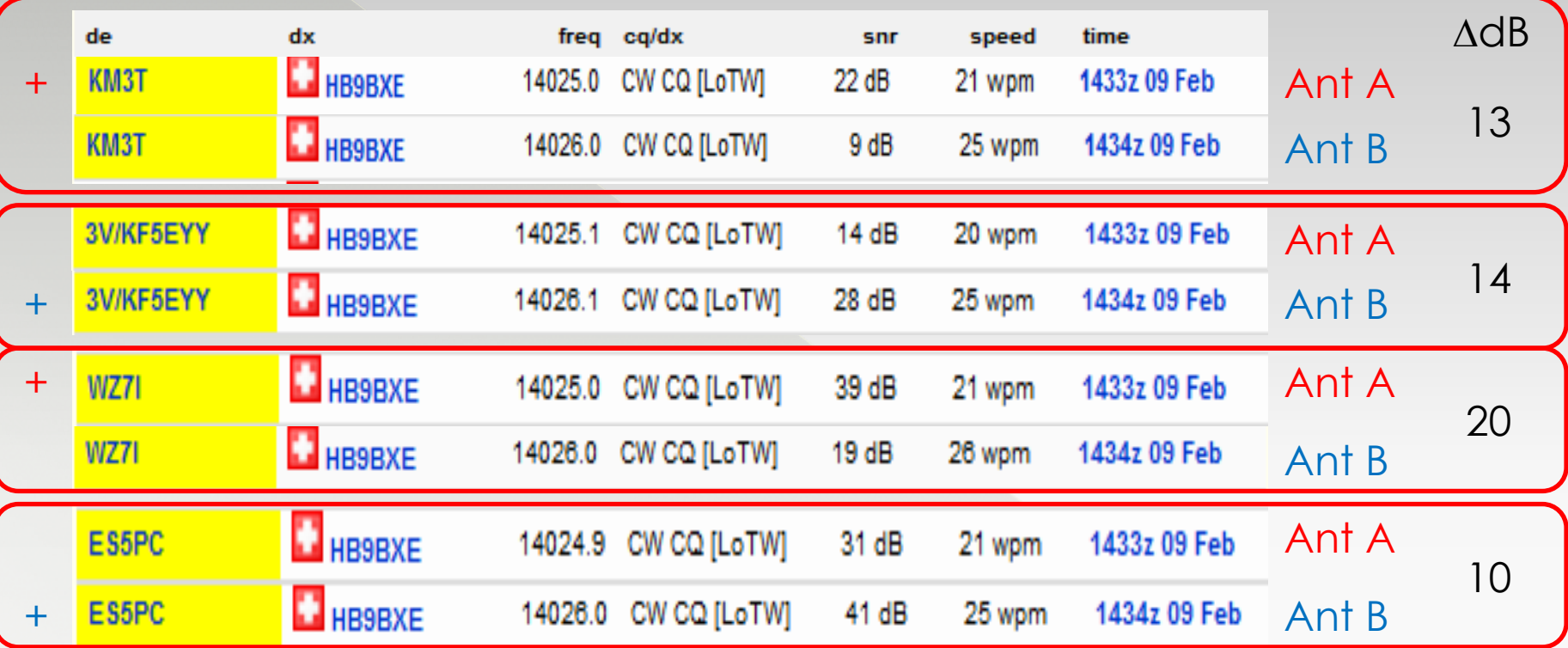

#### **Ant A Ant B**

3-element Yagi, 300°

Dipole oriented E-W

# Retrospective analysis

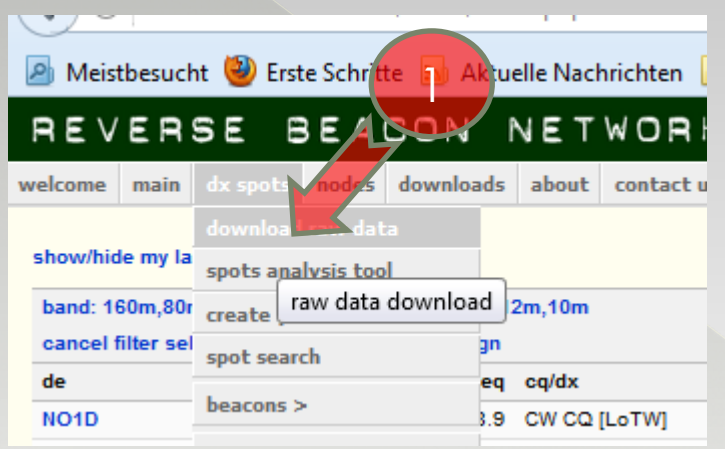

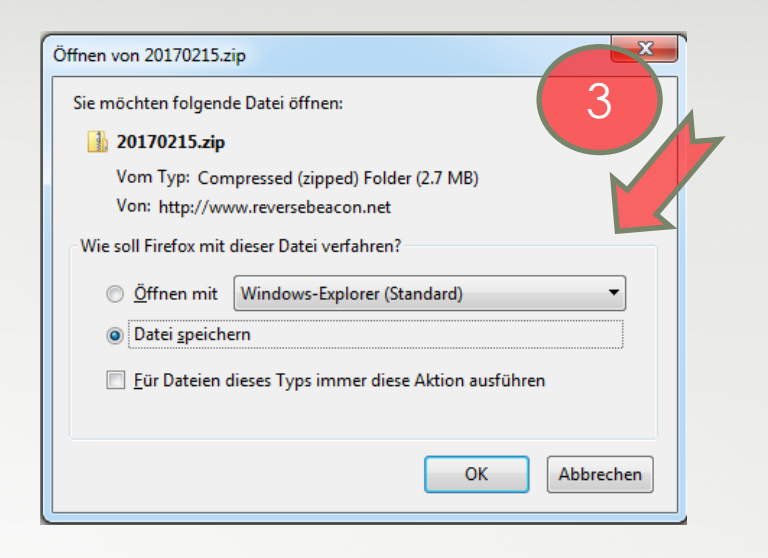

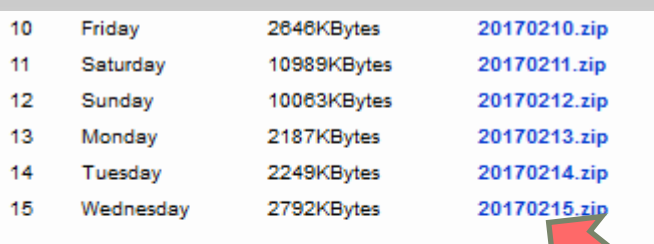

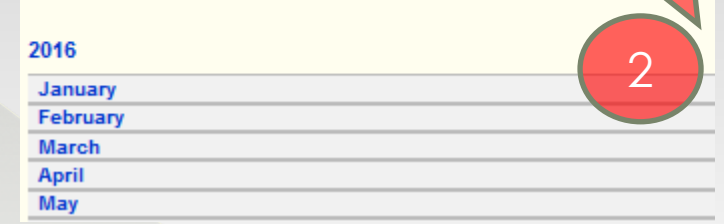

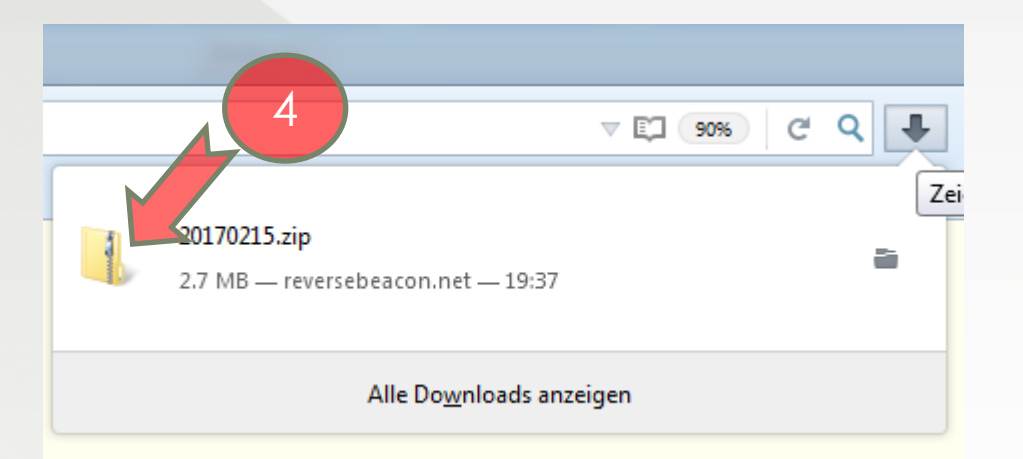

<sup>6</sup> Analysis 15

 $\overline{A}$ **Callsign** 

 $\mathbf{1}$ 104435 HB9BXE 105457 DF4UE 108552 DK3UA 109330 OE6TZE 109339 DL8LAS 109358 ON5KQ-1 109361 DJ9IE 109365 G7SOZ 109366 HA6PX 109385 DF4XX 109387 DF7GB 109389 HB9JCB 109390 ON6ZQ 109629 OK1IAK 110341 HA1VHF 112266 DL9GTB 112271 HB9JCB 112273 EA5WU 112277 ON5KQ-1 112278 DJ9IE 112289 DL8LAS 112291 G7SOZ 112460 DK3UA 112491 ON5KQ 112498 GW8IZR 114108 GW8IZR 114112 HA6PX 114122 OH6BG 114126 HB9BXE 114200 HB9JCB 115176 OH8WW 115944 SK3W

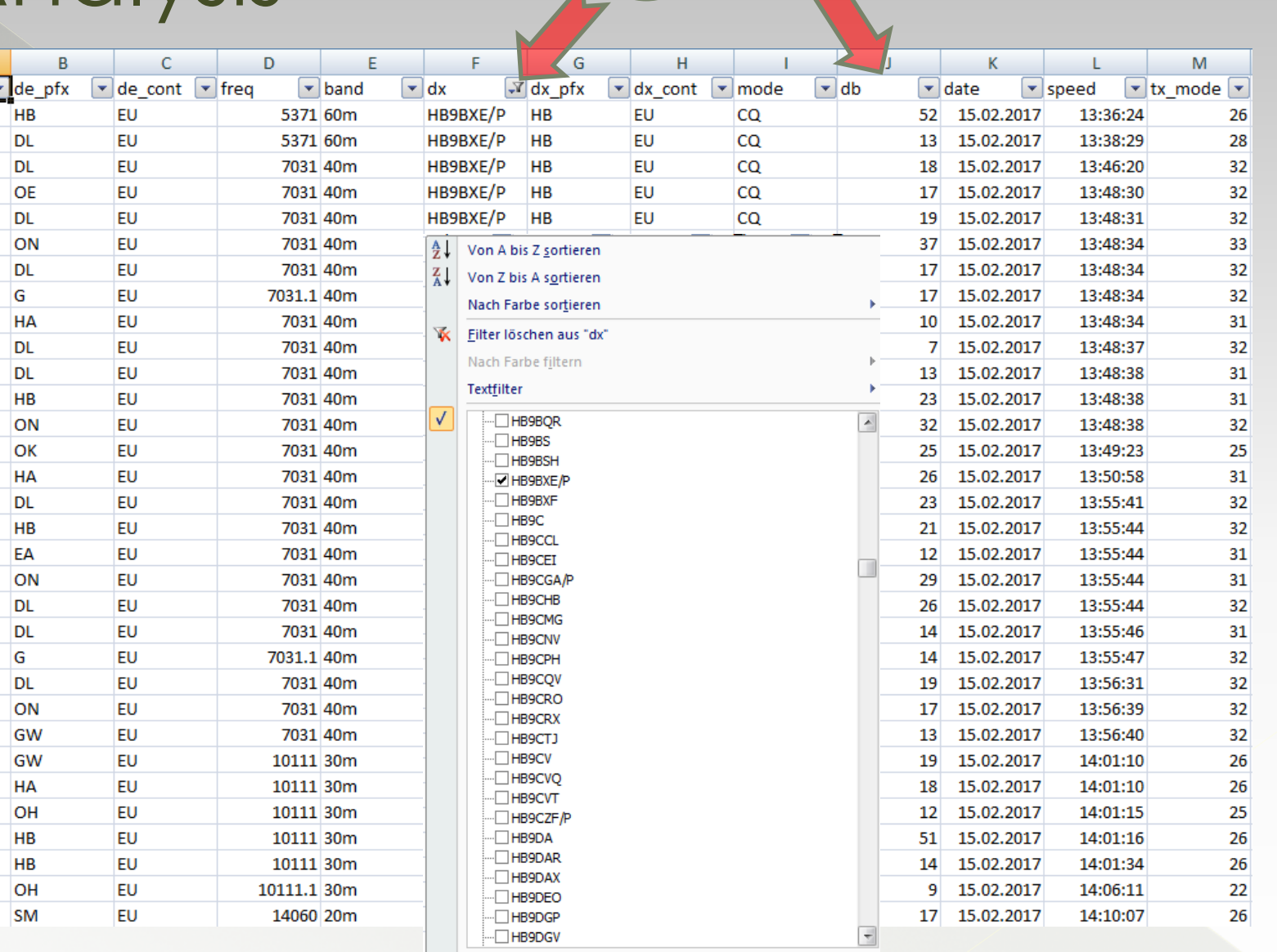

#### What do the S/N ratio values mean?

Example $E$  **FA5DNO HB9BXE** 14008.5 CW CQ [LoTW] 40 dB 27 wpm 1418z 07 Oct

 Noise floor for HF receiver at 14 MHz about -120 dBm

 $\odot$  Calculation: -120 dBm + 40 dBm = -80 dBm

#### What do the S/N ratio values mean?

#### Example: -120 dBm + 40 dBm = -80 dBm

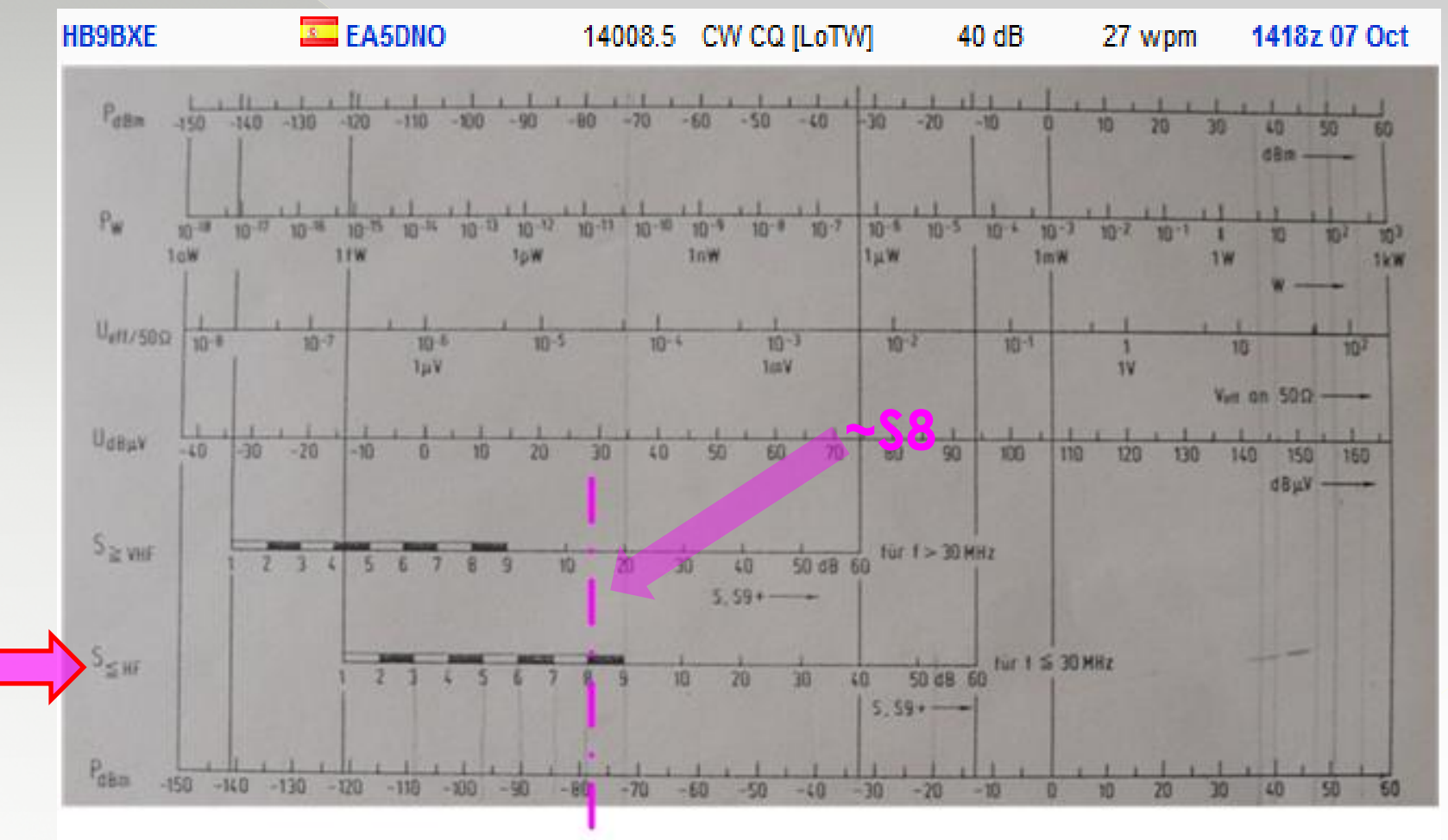

# Build your own RBN

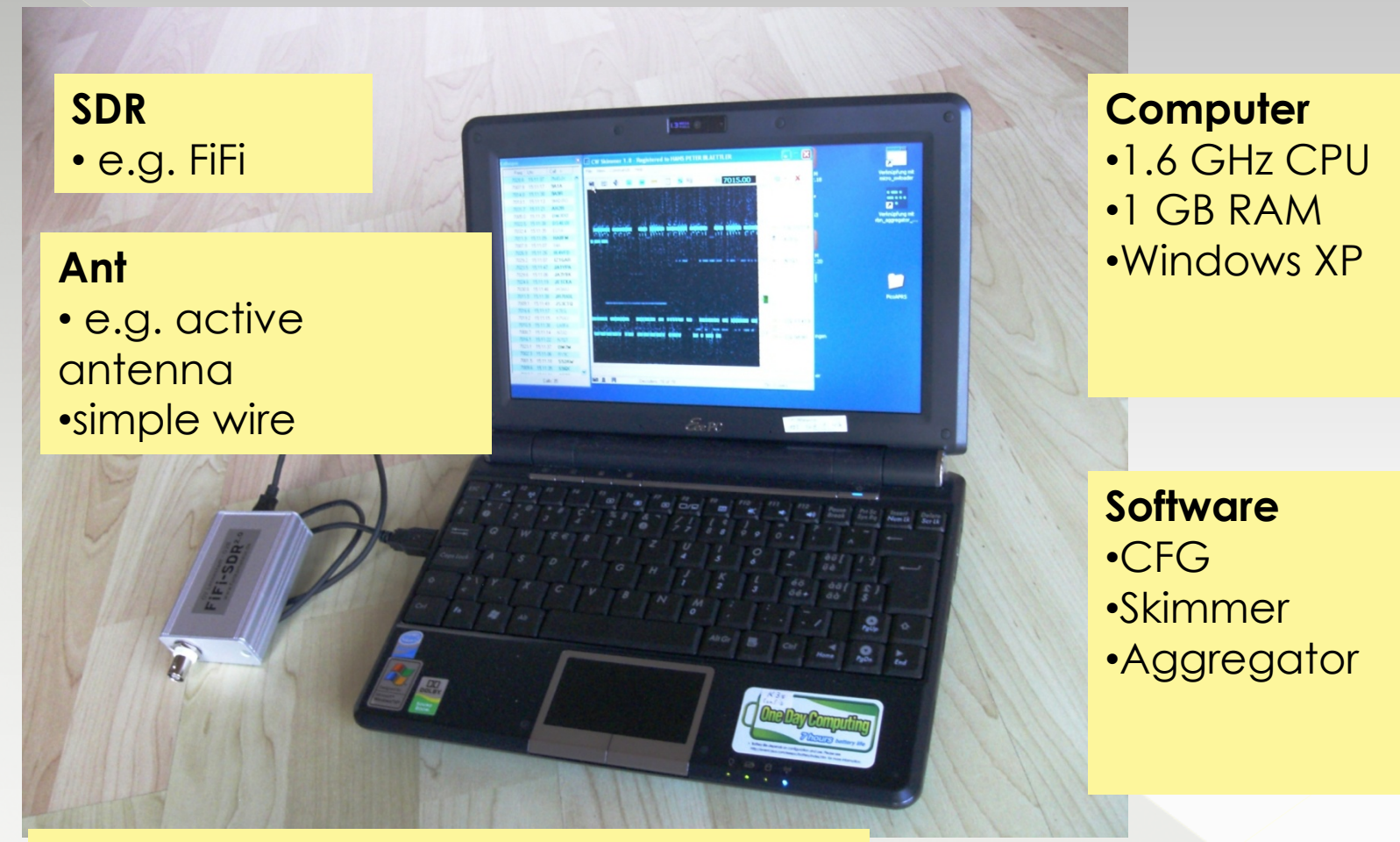

CFG: http://pe0fko.nl/CFGSR/ Skimmer: http://www.dxatlas.com/cwskimmer/ Aggregator: http://www.reversebeacon.net/pages/Aggregator+19

#### HB9BXE - RBN server

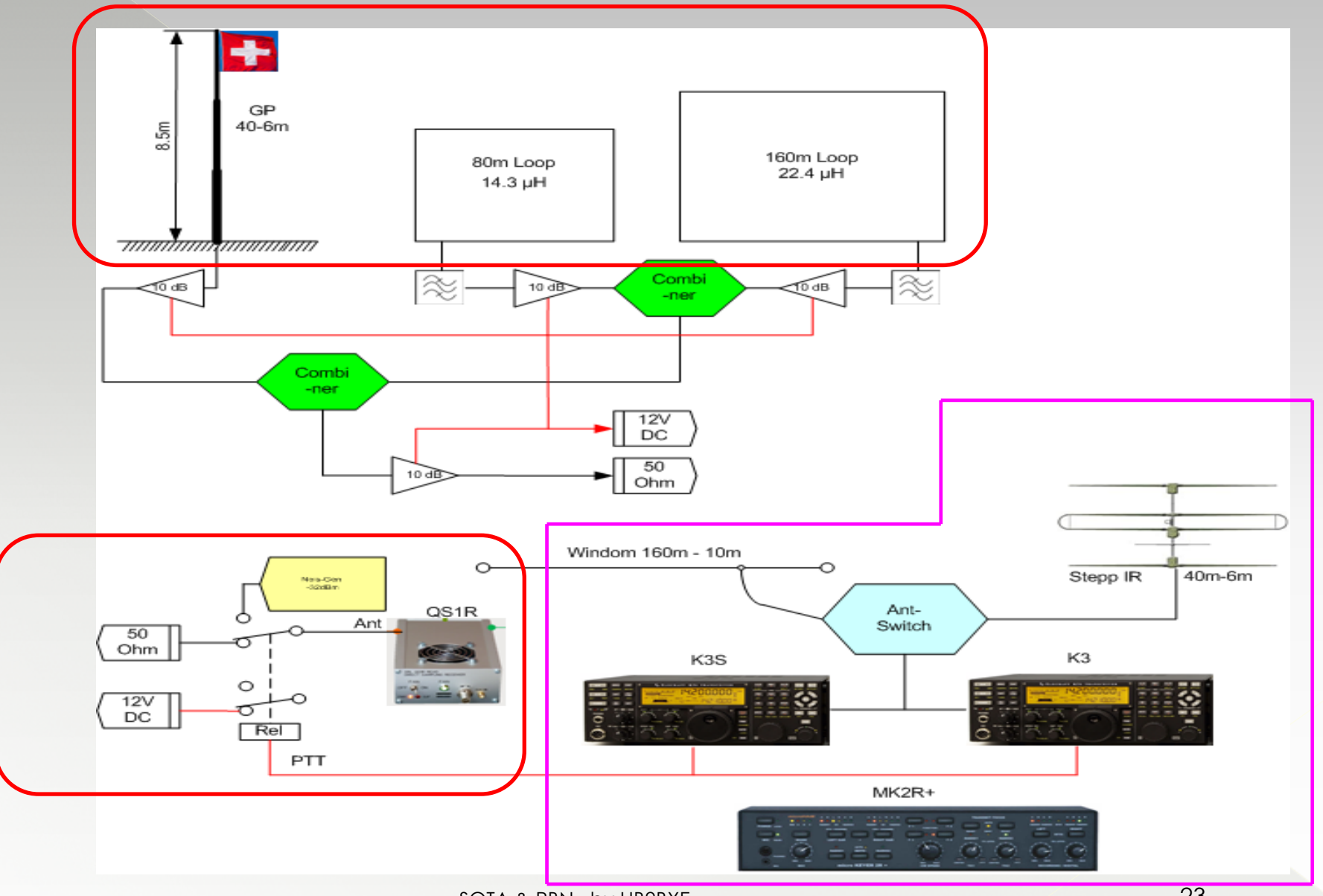

SOTA & RBN by HB9BXE

## Two RBN tricks

 RBN support for "non-CW ops" -- Use a Morse Code program and send the following text: v v test de HB9BXE HB9BXE test This is not calling CQ because CW ops can tell that it is simply a test transmission

 $\bullet$  If you would like to create several spots one after the other, then move the frequency each time by > 1 kHz

# Summary  $\odot$

- RBN is a nearly real time propagation tool
- Is free for everyone
- Actual S/N ratio values in dB
- $\bullet$  Improve your DXing and contesting performance

### You must keep the following in  $mind \oplus$

- Unfortunately only CW and digital modes like RTTY / PSK supported
- Callsigns are correct only to 99.9%
- This is freeware, but please make a donation to the Yasme Foundation VE3NEA and KB9YIG
- Please also try to build your own RBN server
- $\bullet$  In doing so, make sure that your frequency details are correct to **+-100 Hz!!**

# Thank you for your attention

 $\cdot$  )